## **CMPS 101 Algorithms and Abstract Data Types Winter 2006**

## **Programming Assignment 5**

Wednesday March 15, 10:00 pm

In this assignment you will create a Graph module in C to implement both Dijkstra's algorithm and Bellman-Ford's algorithm for solving the single source shortest paths problem in a directed graph. You may use your graph module from pa4 as a starting point for this project. However, since extensive changes to the design will be necessary, you may choose to start from scratch. In any case it is not required that your graph module in this project be backward compatible with pa4, or that the functionality from that project be maintained in any way.

One significant difference between this project and pa4 is that you will be working with weighted graphs. Each edge weight should be stored as type double. These weights should be maintained by including a two dimensional array of doubles as part of your Graph struct. If the graph contains a directed edge from vertex *u* to vertex *v*, then the  $u^{\text{th}}$  row  $v^{\text{th}}$  column of this array will contain the weight of that edge. If there is no edge from *u* to *v*, then the  $u^{\text{th}}$  row  $v^{\text{th}}$  column will contain infinity. As usual it is recommended that you avoid index 0, and therefore this array will be of size  $(n+1)\times(n+1)$ , where *n* is the number of vertices in the graph.

As in the last two projects vertices will be labeled 1 through *n*. Both Dijkstra and Bellman-Ford require that vertices posses the attributes *parent* and *distance*. It is recommended that these attributes be included in your Graph struct as a pair of parallel arrays of types int and double respectively. It is possible to encapsulate parent and distance fields into a private inner struct called Vertex, then include an array of type Vertex in your Graph struct, but this design is not ideal, as we'll see below.

Your project will include a separate ADT module called PriorityQueue, which will be used by Dijkstra's algorithm to manage vertices. You are required to implement PriorityQueue as a heap, as described in chapter 6 (pages 127-144) of the text. There are some subtle differences however between the priority queue in this project and the one discussed in the text and in lecture. To begin with, Dijkstra requires a min-priority queue, so the underlying array will be arranged as a min-heap, not a max-heap. This array will consist of the integers from 1 to *n*, each of which is understood (at the level of the client Graph module) to be the label of some vertex. For purposes of forming a heap however, the 'value' of an array element  $u$  is not the integer  $u$ , but the distance field of the corresponding vertex. Inside the PriorityQueue module distance[*u*] will be known as key[*u*]. Thus if the underlying array is *A*, the min-heap property would read:

(\*) 
$$
\text{key}[A[\text{parent}(i)]] \le \text{key}[A[i]]
$$
 for  $1 \le i \le \text{heap\_size}$ 

The constructor newPriorityQueue() must build a heap out of the integer array *A=*(1, 2, …, *n*) using values in the array of keys to establish this min-heap property. (This is why it is better not to encapsulate the distance and parent attributes of a vertex in your Graph ADT, and instead maintain distance[] as a separate array which can then be passed as a parameter to newPriorityQueue().) It is recommended that heapify() and buildHeap() from chapter 6 be implemented as private functions to facilitate this heap building process. You may also wish to include functions left(), right(), and parent() from 6.1 to navigate the array. Function newPriorityQueue() will allocate memory for the PriorityQueue struct, then call buildHeap() to arrange the underlying array *A* as a heap according to property (\*) above. When this is

done the values (key[*A*[1]], key[*A*[2]], …, key[*A*[*n*]]) form a min-heap. Thus the elements of *A* may be considered to be pointers to keys, since they are actually indices to the key array. It is also very helpful to think of *A* as being a permutation or re-arrangement of the keys. Note that at no time are elements in the key array swapped, only the elements of *A* are.

There is another subtle point concerning the underlying array *A*. Certain of the required functions listed below, such as inQueue() and decreaseKey(), require that given *u* in the range  $1 \le u \le n$ , you determine the integer *i* in the range  $1 \le i \le n$  such that  $A[i] = u$ . Now this could be done by doing a linear search of *A*, but such a search would be inefficient. So much so, in fact, as to defeat the whole purpose of implementing PriorityQueue as a heap. The better (required) approach is to maintain another array *I*, also containing the integers from 1 to *n*, that is the inverse permutation of *A* in the sense that  $A[I[u]] = u$  for all *u*, and *I*[*A*[*i*]] = *i* for all *i*. A call to inQueue(*Q*, *u*) simply checks the inequality  $1 \le I[u] \le \text{heap\_size}$ . To implement function decreaseKey(*Q*, *u*, *k*), refer to the algorithm Heap-Increase-Key on p. 140 of the text, adapt it for a min-heap by reversing certain inequalities, and note that as stated, it requires an array index *i* as input, not an array element *u*. This is remedied by setting  $i = I[u]$  then translating the pseudocode into C. Creating and maintaining array *I* is not difficult. Both *A* and *I* are initialized by the constructor newPriorityQueue() to be the 'identity' permutation (1, 2, …, *n*). Certain functions will perform swaps of the elements of *A*. These include the PriorityQueue operations deleteMin() and decreaseKey(), and the private function heapify(). To maintain *I* use the following rule: whenever a swap of the form  $A[i] \leftrightarrow A[j]$  is performed in any of these functions, perform the inverse swap  $I[A[i]] \leftrightarrow I[A[j]]$  as well. This rule guarantees that array *I* always represents the inverse permutation of *A*. (Confirm this on a few small examples if necessary to convince yourself.) A private function with the following signature may be useful in this regard:

```
void swap(int* myArray, int i, int j)
```
One additional point concerns the array of keys. The above discussion suggests that your PriorityQueue struct should include fields of type int\* for the array *A* and it's inverse *I*. Memory for these arrays should of course be allocated by the constructor newPriorityQueue(). Another field of type double\* should also be included for the array of keys. However, memory for this array *should not* be allocated by the PriorityQueue constructor, since it belongs to the client (Graph) module, and will already have been allocated by it's constructor. Thus newPriorityQueue() will take Graph's array of vertex distances as input, then simply set the double\* key field in the PriorityQueue struct to point to this array. In other words, both Graph and PriorityQueue contain fields of type double\* which point to the very same array. This gives PriorityQueue the ability to reach in and alter the internal state of it's client Graph by calling the function decreaseKey(). Note that this does not constitute a breach of the data hiding doctrine however, since that principle only goes one way: a client module may not see or affect what goes on inside it's ADT service module except through exported operations.

Your PriorityQueue module will export the following functions:

```
/* Constructors-Destructors */
PriorityQueueRef newPriorityQueue(int n, double* key);
void freePriorityQueue(PriorityQueueRef* pQ);
/* Access functions */
int getNumElements(PriorityQueueRef Q);
int getMin(PriorityQueueRef Q);
int inQueue(PriorityQueueRef Q, int u);
```

```
/* Manipulation procedures */
void deleteMin(PriorityQueueRef Q);
void decreaseKey(PriorityQueueRef Q, int u, double k);
/* Other Functions */
void printPriorityQueue(PriorityQueueRef Q, FILE* out);
```
Function newPriorityQueue() creates a new min priority queue object consisting of the integers from 1 to *n*, and ordered according to the values in the array key[1..*n*]. freePriorityQueue() frees all dynamically allocated memory associated with the PriorityQueueRef \*pQ, and sets \*pQ to NULL. Function getNumElements() returns the number of integers remaining in Q. getMin() returns the integer (i.e. vertex) *u* for which key[*u*] (i.e. distance[*u*]) is smallest. It has the precondition getNumElements(*Q*) ≥1. inQueue() returns 1 (true) if it's argument *u* belongs to Q, and returns 0 (false) otherwise. Function deleteMin() deletes the element in Q with smallest key. It has the precondition: getNumElements( $Q$ ) ≥1. decreaseKey() sets key[*u*] = *k* if  $k$  < key[*u*], and does nothing otherwise. It has the precondition inQueue( $Q, u$ ). printPriorityQueue() prints the state of Q to the file handle out. This function is used only for diagnostic purposes, so the format in which the internal state of Q is expressed is not specified, and is therefore up to you.

Your Graph ADT interface file Graph.h should define constant macros to stand for nil and infinity called NIL and INF respectively. Your Graph module will export the following functions.

```
/* Constructors-Destructors */
GraphRef newGraph(int n);
void freeGraph(GraphRef *pG);
/* Access functions */
int getOrder(GraphRef G);
int getParent(GraphRef G, int u);
double getDistance(GraphRef G, int u);
int getSource(GraphRef G);
void getPath(GraphRef G, int s, int u, ListRef P);
/* Manipulation procedures */
void addDirectedEdge(GraphRef G, int u, int v, double w);
void Dijkstra(GraphRef G, int s);
int BellmanFord(GraphRef G, int s);
/* Other Functions */
GraphRef copyGraph(GraphRef G);
void printGraph(GraphRef G, FILE* out);
```
Function newGraph() returns a reference to a new Graph structure containing *n* vertices and no edges. freeGraph() frees all dynamically allocated memory associated with the GraphRef \*pG and sets \*pG to NULL. getOrder() returns the number of vertices in *G*. getParent() returns the parent of vertex *u* in *G*. Function getDistance() returns the distance from the most recent source to *u*. getSource() returns the most recent source vertex to either Dijkstra or BellmanFord. getPath() assembles a List *P* consisting of the vertices in a minimum weight path from source *s* to destination *u*. It has the preconditions is Empty(*P*) and getSource(*G*) = *s*. Function addDirectedEdge() adds *v* to the adjacency list of *u*, and sets the *u*<sup>th</sup> row,  $v^{\text{th}}$  column of the weight array to *w*, establishing a directed edge from *u* to *v* of weight *w*. Dijkstra() performs Dijkstra's algorithm with source *s* on a directed graph *G* which contains no negative weight edges. BellmanFord() performs the Bellman-Ford algorithm with source *s* on a directed graph *G*. It returns 1 (true) if no negative weight cycle is reachable from s, and 0 (false) otherwise. copyGraph() returns a copy of Graph *G*. Source , distance, and parent fields of the copy are initialized to NIL, INF, and NIL respectively, regardless of their values in the *G*. In all other respects, the state of the copy matches that of *G*. printGraph() prints the adjacency list representation of *G* to the file handle out, formatted according to the specifications below. Functions getParent(), getDistance(), getPath(), addDirectedEdge(), Dijkstra(), and BellmanFord() all have preconditions asserting that their various vertex parameters are in the range 1 to *n*, where  $n = getOrder(G)$ .

It is recommended that your Graph.c file contain private functions Initialize() and Relax() as described in chapter 24 (pp. 585-586) of the text. Recall however that when Dijkstra relaxes an edge, it must call decreaseKey() on a PriorityQueue of vertices, while Bellman-Ford does not use a PriorityQueue. Therefore it is recommended that Graph.c contain two different versions of Relax(), called say Relax1() and Relax2() with prototypes

void Relax1(GraphRef G, int u, int v, PriorityQueueRef Q); void Relax2(GraphRef G, int u, int v);

to be used by Dijkstra() and BellmanFord() respectively.

The top level client module in this project will be called FindPath, and will be invoked at the command line with arguments giving the input and output files: %FindPath infile outfile. The input file will begin with a line containing a single integer giving the number of vertices in the graph, followed by some lines of the form: "u v w" which specify the existence of an edge from vertex *u* to vertex *v* of weight *w*. While reading this first section of the file, your program will record whether or not any of the edge weights are negative. This section will be terminated by the dummy line "0 0 0". After the first section is read, your program will print the adjacency list representation of *G* to the output file, formatted as in the examples below. The second part of the input file will consist of a number of lines of the form "s u" which specify a source vertex *s* and destination vertex *u*. This section of the input file will be terminated by the dummy line "0 0". For each source-destination pair, your program will attempt to find a shortest *s*-*u* path. If the graph contains no negative weight edges your program will use Dijkstra's algorithm, otherwise it will use Bellman-Ford. The output file format is illustrated in the following examples.

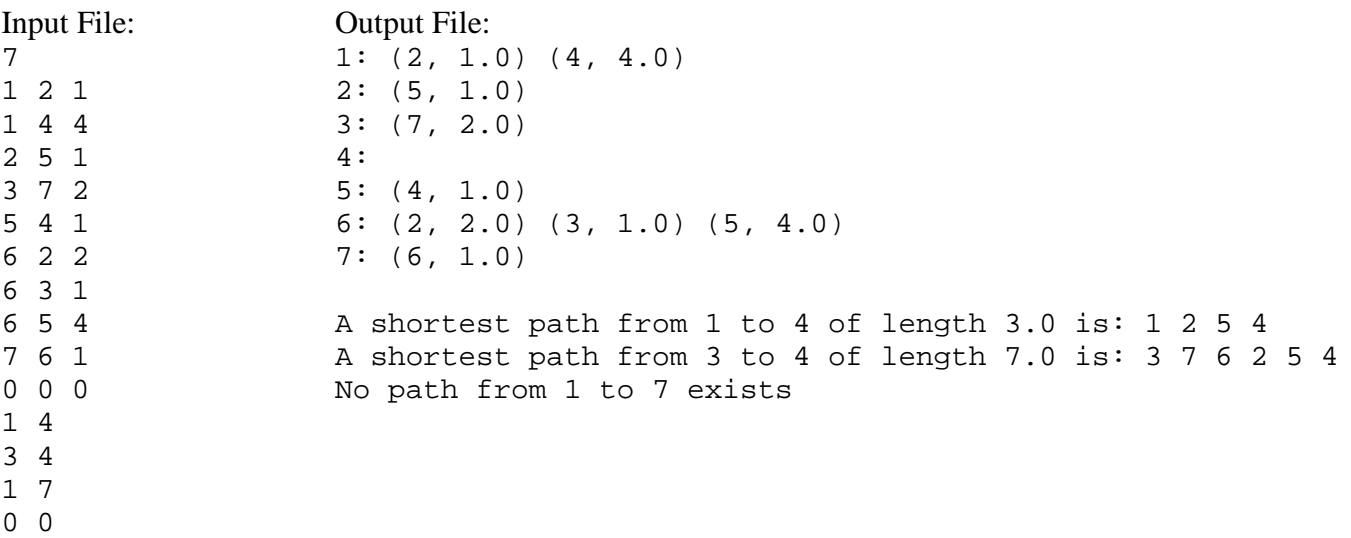

Observe that the adjacency list representation given above includes the weights of each edge. Your printGraph() function should be written to conform to this format. Notice also that shortest paths are specified by just listing their vertices. It is recommended that you alter the prototype and definition of function printList() in your List module so as to take a file handle argument:

```
void printList(ListRef L, FILE* out);
```
This will facilitate printing the List *P* created by function getPath(). The next example includes some negative weight edges.

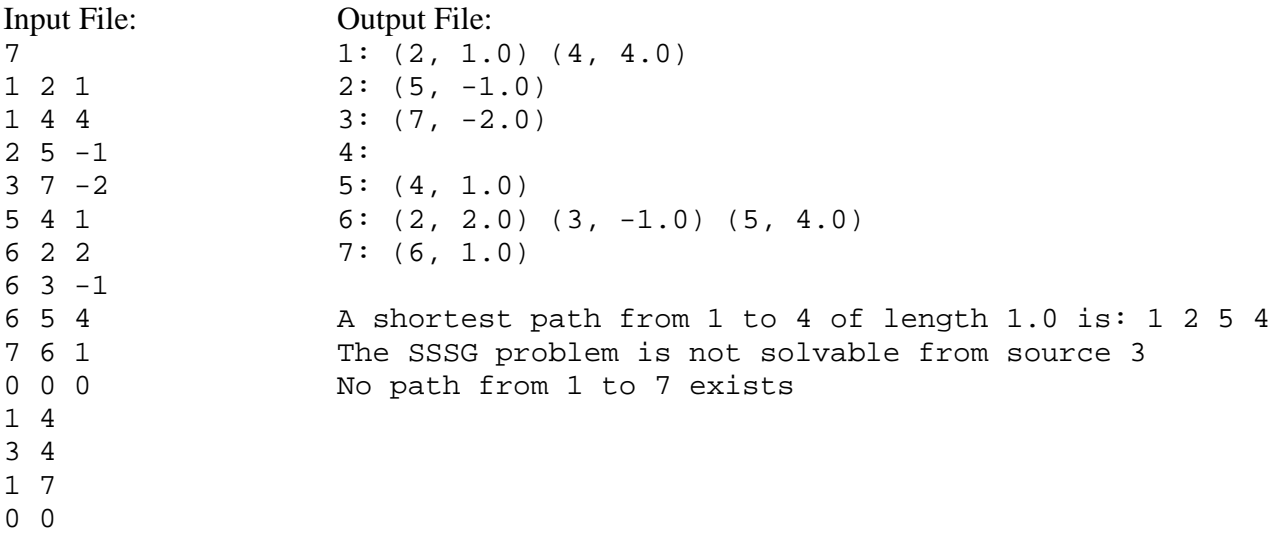

Notice that when Bellman-Ford detects a negative weight cycle reachable from the source, the program prints a message to the effect that the SSSG problem is not solvable.

Your project will be tested on directed graphs with no more that 1,000 vertices and 100,000 edges in which no edge weight exceeds 1,000. Therefore an adequate value to represent infinity is 100,000,001. One problem arises however when a large number is used to represent infinity. Infinity has the property that if any number is added or subtracted from it, the result is still infinity, while no large number standing in for infinity has the same property. This could cause problems with the operation of Bellman-Ford in particular, and possibly with Dijkstra also. You need to find a way to work around these problems when they occur.

You are required to submit the following files: README, Makefile, PriorityQueue.c, PriorityQueue.h, PriorityQueueClient.c, List.c, List.h, ListClient.c, Graph.h, Graph.c, GraphClient.c, FindPath.c. As usual README contains a catalog of submitted files and any special notes to the grader. Makefile should be capable of making the executables PriorityQueueClient, ListClient, GraphClient, FindPath, and should contain a clean utility which removes all object files. Let me say it once again: do not submit extra files, especially binary files. You may alter the following Makefile as you see fit:

# Makefile for Graph ADT and related modules. # make makes FindPath # make GraphClient makes GraphClient # make PriorityQueueClient makes PriorityQueueClient # make ListClient # make clean removes all object and executable files FindPath : FindPath.o Graph.o PriorityQueue.o List.o gcc -o FindPath FindPath.o Graph.o PriorityQueue.o List.o GraphClient : GraphClient.o Graph.o PriorityQueue.o List.o gcc -o GraphClient GraphClient.o Graph.o PriotityQueue.o List.o PriorityQueueClient : PriorityQueueClient.o PriorityQueue.o gcc -o PriorityQueueClient PriorityQueueClient.o PriorityQueue.o ListClient : ListClient.o List.o gcc -o ListClient ListClient.o List.o FindPath.o : FindPath.c Graph.h gcc -c -ansi -Wall FindPath.c GraphClient.o : GraphClient.c Graph.h gcc -c -ansi -Wall GraphClient.c PriorityQueueClient.o : PriorityQueueClient.c PriorityQueue.h gcc -c -ansi -Wall PriorityQueueClient.c ListClient.o : ListClient.c List.h gcc -c -ansi -Wall ListClient.c Graph.o : Graph.c Graph.h PriorityQueue.h List.h gcc -c -ansi -Wall Graph.c PriorityQueue.o : PriorityQueue.c PriorityQueue.h gcc -c -ansi -Wall PriorityQueue.c List.o : List.c List.h gcc -c -ansi -Wall List.c clean : rm -f FindPath GraphClient PriorityQueueClient ListClient\

FindPath.o GraphClient.o PriorityQueueClient.o ListClient.o\ Graph.o PriorityQueue.o List.o